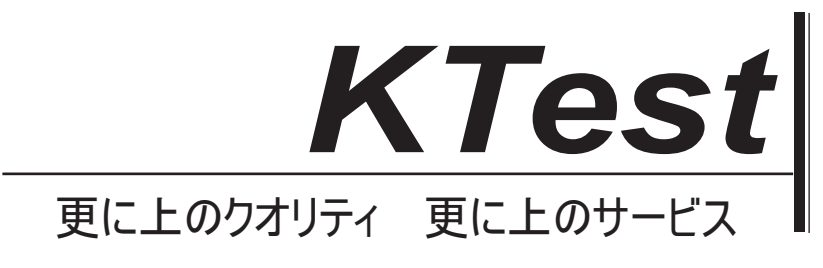

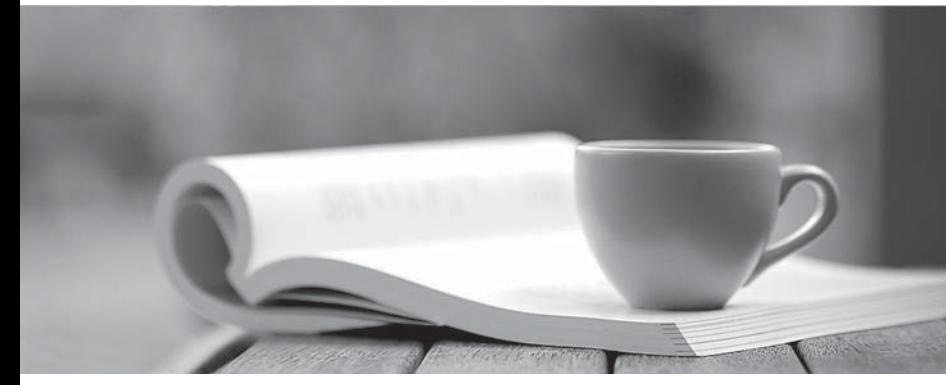

問題集

1年で無料進級することに提供する http://www.ktest.jp

# **Exam** : **074-325J**

### **Title** : Administering Office 365 for Small Businesses

## **Version** : DEMO

1. ネットワークファイアウォールのポートは完全な Microsoft Lync Online の機能を可能にするために開 いておく必要があり、境界はどれですか?(各正解は solution.Choose3 の一部を提示します。)

- A. アウトバウンド TCP443
- B. アウトバウンド UDP 50000 59999
- C. アウトバウンド UDP443
- D. アウトバウンド TCP3478
- E. アウトバウンド UDP3478

#### **Answer:** ABE

2. あなたが最初に行う必要があります訴訟 hold.What に Microsoft Exchange Online の共有メールボック スを配置する必要がありますか?

A. メールボックスには、Exchange Online プラン 1 ライセンスを割り当てます。

B. メールボックスに訴訟ホールド役割の割り当てポリシーを適用します。

C. メールボックスには、Exchange Online プラン 2 のライセンスを割り当てます。

D. メールボックスに訴訟ホールド共有ポリシーを適用します。

#### **Answer:** C

3. マイクロソフトの Lync を使用している場合、ユーザーが悪いオーディオとビデオのパフォーマンスを 報告します。

あなたが使用する必要があり、トラブルシューティングの information.Which ツールを収集するための Lync Online のデータセンターに、あなたの接続をテストする必要がありますか?

- A. マイクロソフト Lync の接続アナライザー
- B. マイクロソフト接続アナライザー

C. 輸送の信頼性、IP プローブ

D. Microsoft リモート接続アナライザー

#### **Answer:** C

4. あなたの会社は、企業のリソースに自分のコンピュータを接続するためにユーザーに許可することを 計画します。

あなたは、Microsoft Exchange 環境に接続してから特定の種類のデバイスを防止する必要があります。 あなたは何を作るべきですか?

A. デバイスタイプへのメール配信を防止し、メールフロールール

- B. デバイスタイプを無効にして Outlook Web App ポリシー
- C. デバイスタイプへのアクセスを拒否し、デバイスボックスポリシー
- D. デバイスタイプへのアクセスを拒否し、デバイスアクセスルール

#### **Answer:** D

5. 三つの方法は、あなたは、Microsoft Exchange Online のデータ損失防止(DLP)ポリシーを作成する ために使用できますか? (各正解は完全 solution.Choose3 を提示します。)

A. Windows Azure の Active Directory の同期ツールを使用して、社内の Exchange2013 サーバーからの DLP ルールを同期させます。

B. Microsoft が提供事前に構成されたテンプレートを使用しています。

- C. インポート組織外からのポリシーファイルを事前に構築されました。
- D. 既存の条件なしでカスタムポリシーを作成します。

E. 為替(FOPE)の DLP テンプレートポリシーファイルの既存の最前線オンライン保護からのアップグ レードです。

### **Answer:** BCD

6. あなたは、Office 365 には、Microsoft Exchange Server 2003 のオンプレミスのインストールから移行 する必要があります。

あなたはどの三つのメソッドを使用できますか? (各正解は完全 solution.Choose3 を提示します。)

A. カットオーバーExchange の移行する

- B. ハイブリッド移行する
- C. Exchange の段階的を移行する
- D. リモート移動移行する
- E. IMAP の移行する

#### **Answer:** ACE

7. その三つの基準為替オンライン保護は、電子メールメッセージをブロックするために使用できます か? (各正解は完全 solution.Choose3 を提示します。)

- A. IP アドレス
- B. ランゲージ
- C. 国または地域
- D. 完全修飾ドメイン名(FQDN)
- E. 電子メールサーバーの種類

#### **Answer:** ABC

8. あなたは、Exchange 管理センター(EAC)で行う必要があり、外部 recipients.What に組織内のユー

- ザーから送信された各電子メールメッセージに件名プレフィックスを追加する必要がありますか?
- A. 組織外の送信されたすべてのメッセージの DLP ポリシーを作成します。
- B. アウトバウンドの SMTP コネクタを作成します。
- C. 組織外の送信されたすべてのメッセージの PolicyTip を作成します。
- D. メールフローのルールを設定します。

#### **Answer:** D

9. Microsoft Exchange Online にリモート移動移行を実行する予定です。

その三つのアクションは、最初に実行する必要がありますか? (各正解は solution.Choose3 の一部を提 示します。)

- A. 社内の Exchange2013 CAS / MBX サーバーを構成します。
- B. 社内の Exchange2010 サーバーを構成します。
- C. Office 365 のテナントに SMTP ドメインを構成します。
- D. 社内の Exchange2007 サーバーを構成します。
- E. Windows Azure の Active Directory の同期ツールをセットアップします。

#### **Answer:** BCE

10. その二つのツールがあなたが電子メールクライアントと Microsoft Exchange Online の間の接続の問 題のトラブルシューティングを行うか、特定するために使用することができますか? (各正解は完全 solution.Choose2 を提示します。)

A. マイクロソフト接続アナライザー B. 輸送の信頼性、IPプローブ C. Microsoft リモート接続アナライザー D. マイクロソフト Base.ine セキュリティアナライザ **Answer:** AC